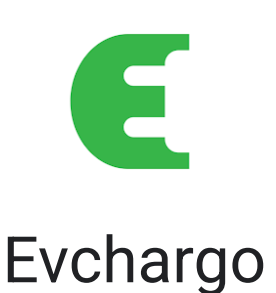

## **Neue Handy-App**

Ab 01.02.2024 wird eine aktualisierte Version der App zur Steuerung der Ladestation verwendet.

Laden Sie bitte die **Evchargo**-App bei Google Play oder im App Store herunter.

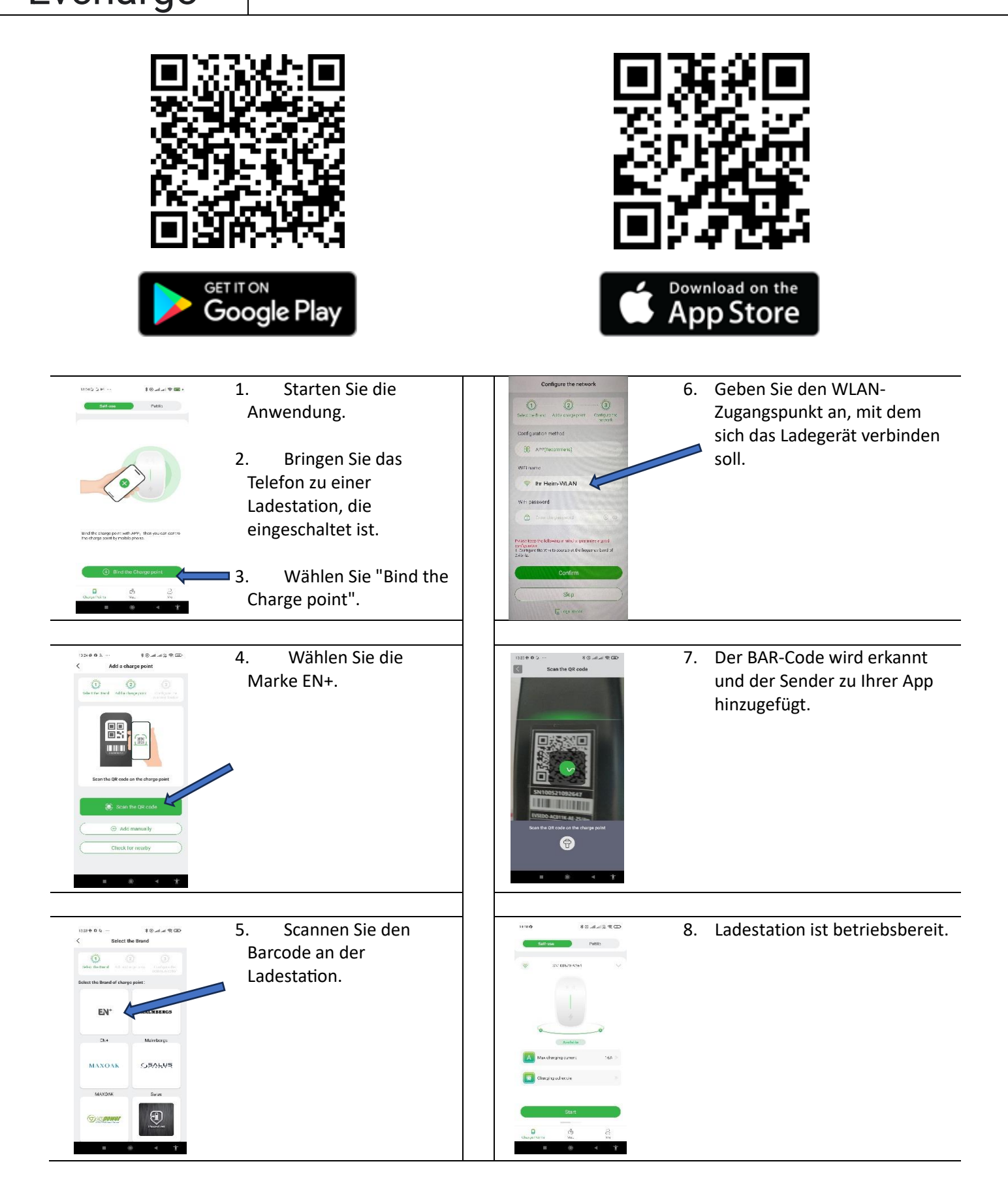